## **МИНИСТЕРСТВО СЕЛЬСКОГО ХОЗЯЙСТВА РОССИЙСКОЙ ФЕДЕРАЦИИ**

Федеральное государственное бюджетное образовательное учреждение высшего образования **«КУБАНСКИЙ ГОСУДАРСТВЕННЫЙ АГРАРНЫЙ УНИВЕРСИТЕТ ИМЕНИ И. Т. ТРУБИЛИНА»**

#### ЗЕМЛЕУСТРОИТЕЛЬНЫЙ ФАКУЛЬТЕТ

# **УТВЕРЖДАЮ**

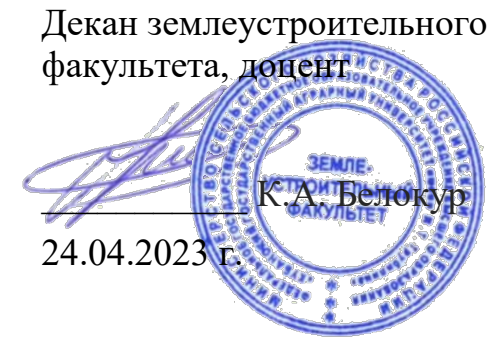

# **Рабочая программа дисциплины**

# **Инновации в землеустройстве и кадастрах**

**Направление подготовки** 21.04.02 Землеустройство и кадастры

**Направленность** Управление земельными ресурсами

**Уровень высшего образования** магистратура

> **Форма обучения** Очная

> > **Краснодар 2023**

Рабочая программа дисциплины «Инновации в землеустройстве и кадастрах» разработана на основе ФГОС ВО по направлению подготовки 21.04.02 Землеустройство и кадастры (уровень магистратуры), утвержденного приказом Министерства образования и науки РФ от 11 августа 2020 г. № 945

Авторы:

канд. экон. наук, профессор Г. Н. Барсукова

канд. экон. наук, доцент  $K.A.$  Юрченко

Рабочая программа обсуждена и рекомендована к утверждению решением кафедры землеустройства и земельного кадастра от 17.04.2023 г., протокол  $N<sub>0</sub>10$ .

Заведующий кафедрой

канд. экон. наук, профессор  $E. B.$  Яроцкая

Рабочая программа одобрена на заседании методической комиссии землеустроительного факультета, протокол № 8 от 24.04.2023 г.

Председатель методической комиссии, канд. с.-х. наук, доцент

Руководитель основной профессиональной образовательной программы, канд. экон. наук, профессор

\_\_\_\_\_\_\_\_\_\_\_\_\_ С. К. Пшидаток

Г. Н. Барсукова

## **1 Цели освоения дисциплины**

**Целью** освоения дисциплины «Инновации в землеустройстве и кадастрах» является формирование комплекса знаний и практических навыков, предусмотренных инновационным развитием сферы землеустройства и кадастров.

#### **Задачи дисциплины**

– формирование знаний о новых методах и принципах ведения землеустройства и кадастров;

– приобретение практических навыков в области землеустройства и кадастров на основе инновационных подходов и методик;

– приобретение навыков использования современных достижений науки и передовых информационных технологий в землеустройстве и кадастрах.

## **2 Перечень планируемых результатов обучения по дисциплине, соотнесенных с планируемыми результатами освоения ОПОП ВО**

В результате освоения дисциплины формируются следующие компетенции:

ПК-1 Способен ставить задачи, выявлять проблемы, анализировать научно-технические проблемы в области землеустройства

В результате изучения дисциплины «Инновации в землеустройстве и кадастрах» обучающийся готовится к освоению трудовых функций и выполнению трудовых действий:

## **Профессиональный стандарт «Землеустроитель»**

**ОТФ:** Проведение исследований по вопросам рационального использования земель и их охраны, совершенствования процесса землеустройства

**ТФ**: Организационно-методическое и документационное обеспечение работ в области землеустройства

# **3 Место дисциплины в структуре ОПОП ВО**

«Инновации в землеустройстве и кадастрах» является факультативной дисциплиной ОПОП ВО подготовки обучающихся по направлению 21.04.02 «Землеустройство и кадастры», направленность «Управление земельными ресурсами».

# 4 Объем дисциплины (72 часа, 2 зачетных единицы)

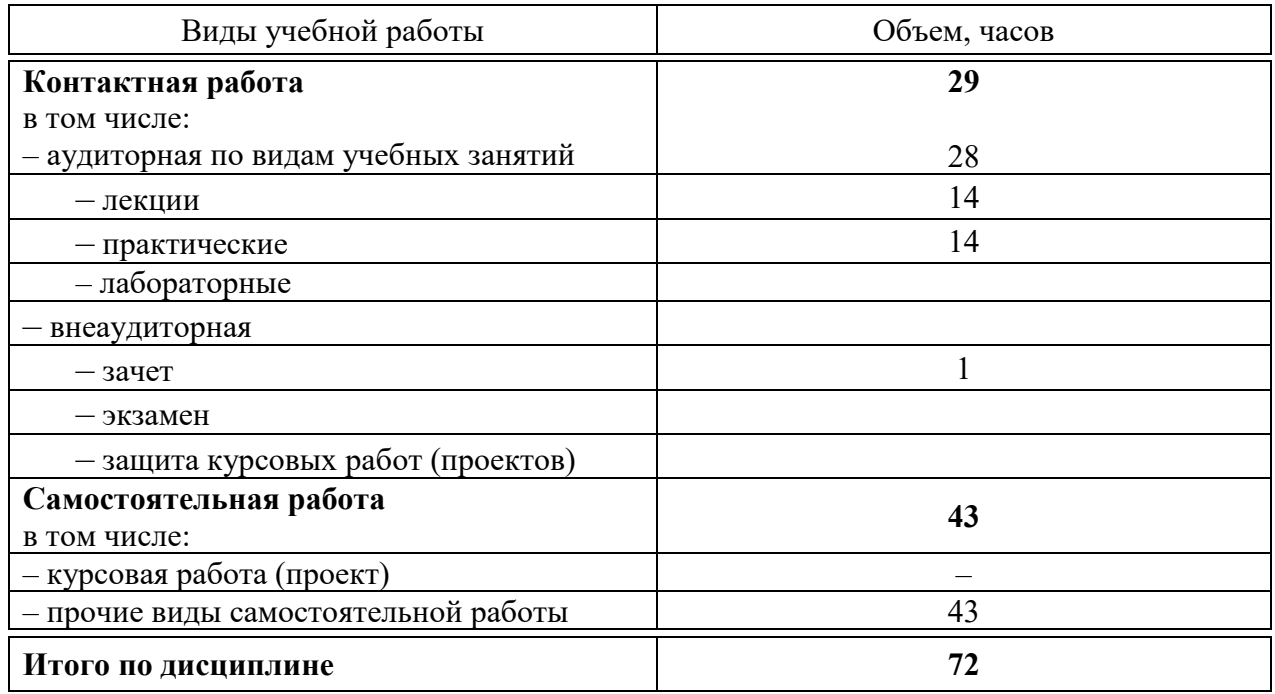

# 5 Содержание дисциплины

По итогам изучаемой дисциплины обучающиеся сдают зачет.<br>Дисциплина изучается на 1 курсе, в 2 семестре по учебному плану очной формы обучения.

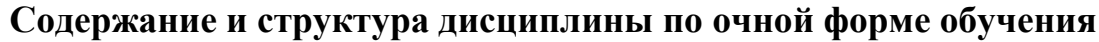

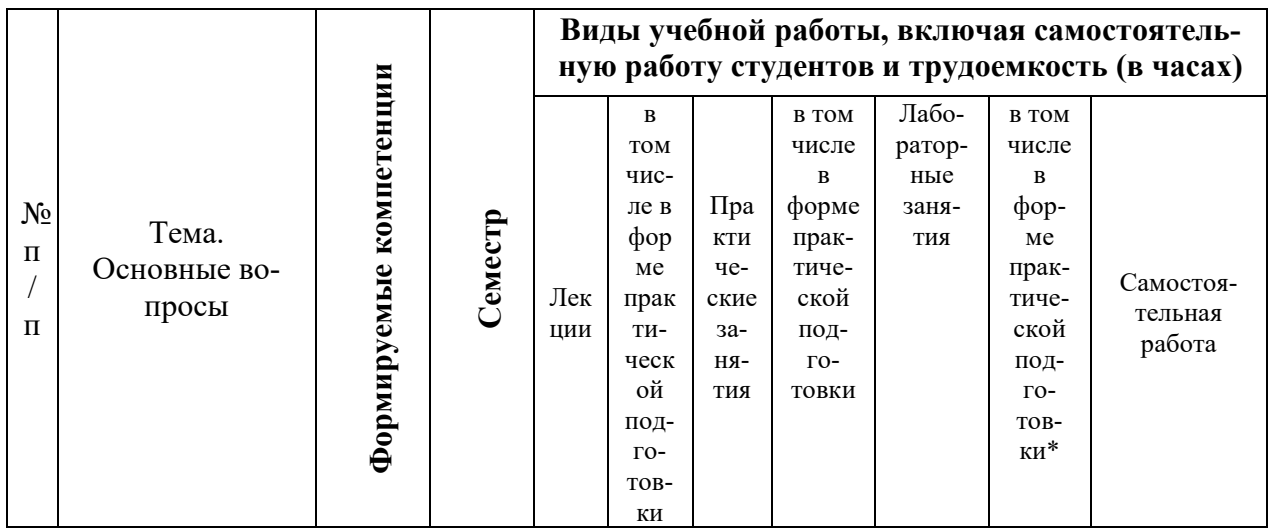

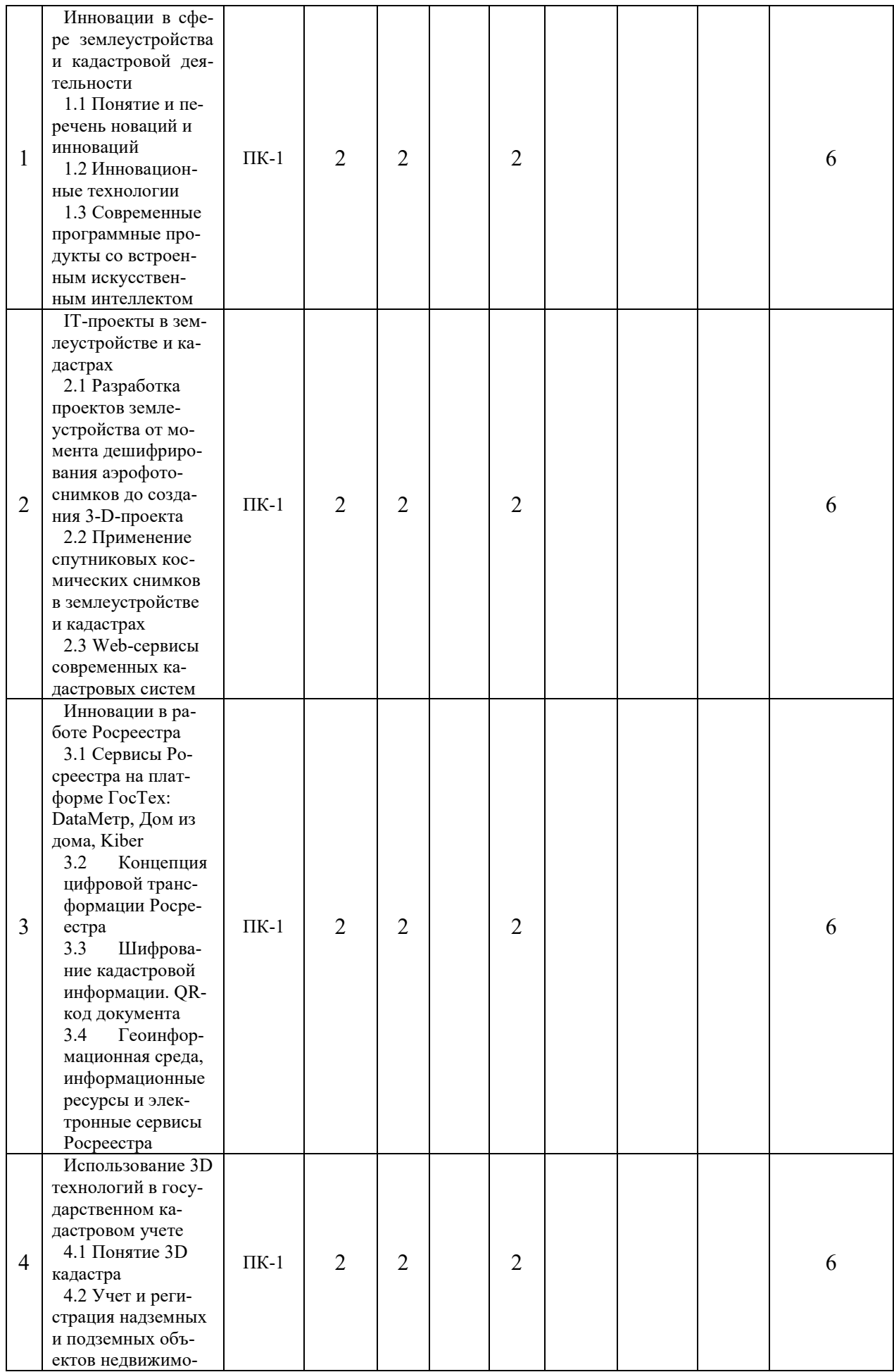

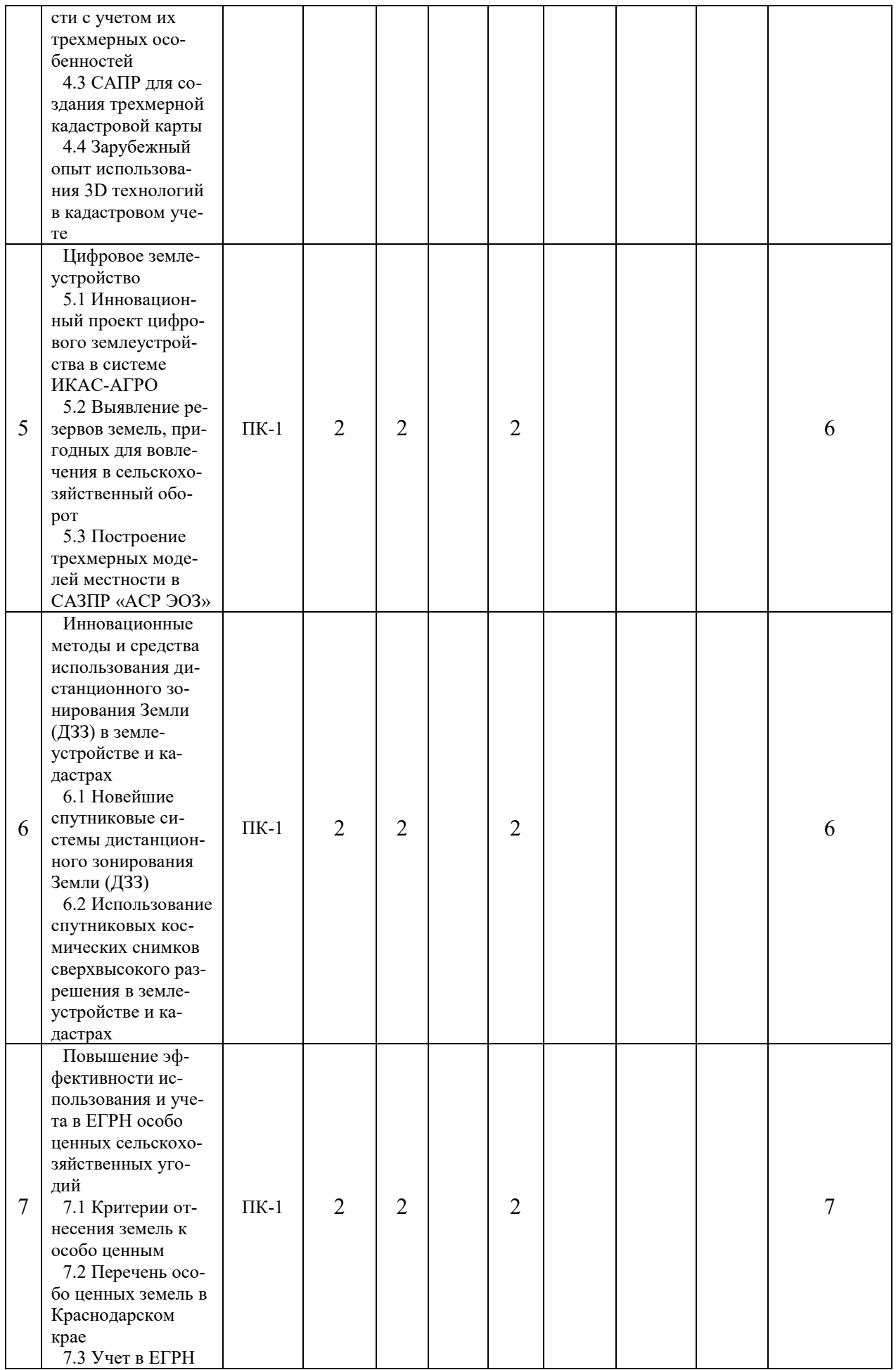

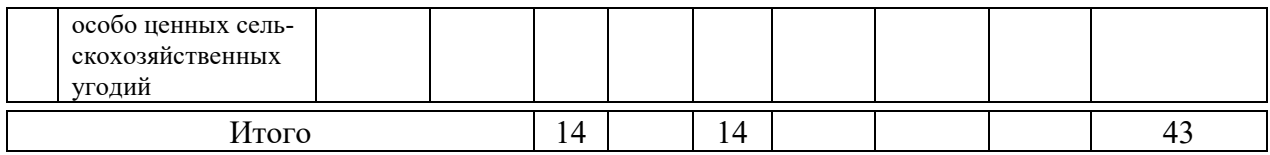

## **6 Перечень учебно-методического обеспечения для самостоятельной работы обучающихся по дисциплине**

1. Инновации в землеустройстве и кадастрах: метод. рекомендации для организации контактной и самостоятельной работы / сост. Г. Н. Барсукова, К. А. Юрченко, Д. К. Деревенец. – Краснодар: КубГАУ, 2022. – [Электронный ресурс]: Режим доступа: https://edu.kubsau.ru/course/view.php?id=111

2. Семиглазов В.А. Инновации и инвестиции [Электронный ресурс]: учебное пособие / В.А. Семиглазов. – Электрон. текстовые данные. – Томск: Томский государственный университет систем управления и радиоэлектроники, 2016. – 134 c. – 2227-8397. – Режим доступа: <http://www.iprbookshop.ru/71372.html>

3. Автоматизированные системы проектирования в землеустройстве : учебное пособие / составители Е. В. Ефремова [и др.]. — Пенза : ПГАУ, 2021. — 105 с. — Текст : электронный // Лань : электронно-библиотечная система. — URL: https://e.lanbook.com/book/170944.

4. Щерба, В. Н. Моделирование в землеустройстве : учебное пособие / В. Н. Щерба, Т. В. Ноженко, С. Ю. Комарова. — Омск : Омский ГАУ, 2020. — 190 с. — ISBN 978-5-89764-898-6. — Текст : электронный // Лань : электронно-библиотечная система. — URL: https://e.lanbook.com/book/159619

## **7 Фонд оценочных средств для проведения промежуточной аттестации**

## **7.1 Перечень компетенций с указанием этапов их формирования в процессе освоения ОПОП ВО**

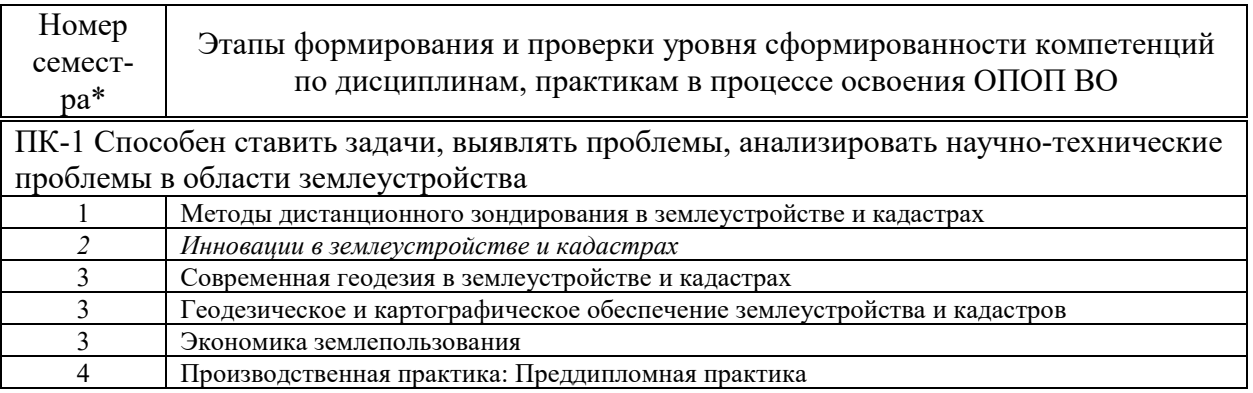

\* номер семестра соответствует этапу формирования компетенции

## 7.2 Описание показателей и критериев оценивания компетенций на различных этапах их формирования, описание шкалы оценивания

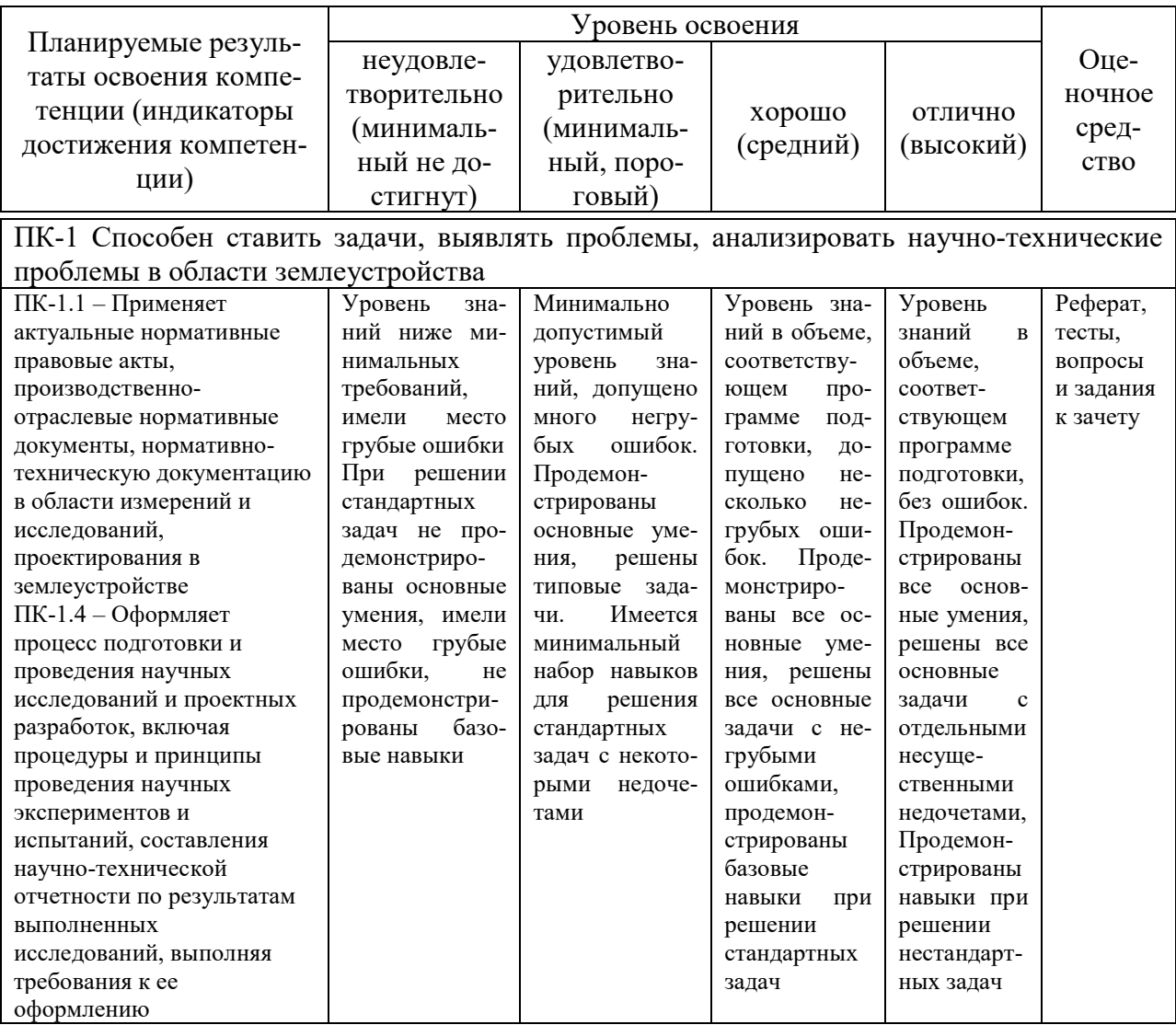

## 7.3 Типовые контрольные задания или иные материалы, необходимые для оценки знаний, умений, навыков, характеризующих этапы формирования компетенций в процессе освоения ОПОП ВО

#### Вопросы и задания для проведения текущего контроля

#### Компетенции:

Способен ставить задачи, выявлять проблемы, анализировать научнотехнические проблемы в области землеустройства (ПК-1)

## Темы рефератов

- $1.$ Стратегия развития Росреестра до 2025 г.
- $2.$ Цифровая трансформация Росреестра
- Системы дополненной реальности в землеустройстве и кадастрах  $3.$

4. Проект «Стоп бумага». Ведение реестровых дел в электронной форме

5. Госуслуги будущего: искусственный интеллект, чат-боты и онлайнсервисы Росреестра

6. Электронное взаимодействие Росреестра с застройщиками жилья, кредитными организациями и банками

7. Виртуальная комната сделок Росреестра - цифровая площадка всех участников сделки с недвижимостью

8. Эксперимент Росреестра по созданию Единого информационного ресурса о земле и недвижимости

9. Кадастровое сопровождение мероприятий по разграничению государственной собственности на землю

10. Роль единого государственного кадастра недвижимости в управлении земельными ресурсами

11. Изменения системы учета земель при отмене деления земельного фонда на категории

12. Учет земельных участков сельскохозяйственных организацийбанкротов

13. Кадастровое обеспечение цифрового землеустройства

14. Критерии и порядок отнесения земельных участков на землях сельскохозяйственного назначения к особо ценным

15. Землеустроительные мероприятия, проведение которых возможно провести в массовом порядке с помощью технологий цифрового землеустройства

16. Роль землеустройства в управлении земельными ресурсами

17. Выявление резервов земель, пригодных для использования в сельском хозяйстве, методами цифрового землеустройства

18. Экспертная деятельность в землеустройстве

19. Экономический и социальный эффект от внедрения цифрового землеустройства

20. Мониторинг результатов землеустройства с применением летательных аппаратов

21. Технологические схемы создания цифровых моделей местности.

22. Проблемы межведомственного взаимодействия при ведении ЕГРН.

23. Применение современных информационных технологий в обработке кадастровых данных.

24. Анализ использования ГИС-технологий при осуществлении кадастровой деятельности.

25. Использование спутниковых снимков в землеустройстве и кадастрах.

26. Формирование региональных и муниципальных земельных информационных систем (ЗИС) в Российской Федерации.

27. Состояние и перспективы развития рынка ГИС-технологий в землеустройстве и кадастрах.

28. Применение ГИС-технологий для создания кадастровых карт, их характеристика.

29. Примеры ГИС-технологий для создания землеустроительных карт, их характеристика.

30. Перспективы развития интерактивных карт территорий населенных пунктов.

31. Использование спектрометрической съемки в землеустройстве и кадастрах.

32. Использование тепловой съемки в землеустройстве и кадастрах.

33. Использование радарной съемки в землеустройстве и кадастрах.

34. Использование сканерной съемки в землеустройстве и кадастрах.

35. Методы дистанционного зондирования Земли (ДЗЗ) для решения проблем землеустройства и кадастров.

36. Решение землеустроительных и кадастровых задач задач с помощью спутниковых данных дистанционного зондирования.

37. Применение аэро- и космических снимков при организации территорий сельскохозяйственных организаций.

38. Использование аэрофотоснимков при составлении проектов рекультивации нарушенных земель.

39. Мониторинг объектов недвижимости дистанционными методами зонирования.

40. Использование лазерного сканирования при создании картографической основы для проведения кадастровых работ.

41. Использование лазерного сканирования при создании картографической основы для проведения землеустроительных работ.

42. Инновации в землеустройстве кадастре стран СНГ

## *Тестовые задания (пример)*

*1. Синонимы слова инновации:*

а) нововведения;

б) секреты фирмы;

в) вложения в нематериальные активы;

г) модернизация;

д) вложения.

*2. Создаваемые (осваиваемые) новые или усовершенствованные технологии, виды продукции или услуг называются…:*

а) инновациями;

б) секретами фирмы;

в) вложениями в нематериальные активы;

г) вложениями;

д) модернизация.

*3. В национальную программу «Цифровая экономика Российской Федерации» НЕ входят следующие федеральные проекты:* 

а) цифровые технологии;

б) информационная безопасность;

в) цифровая образовательная среда;

г) информационная среда.

*4. Продукт, чьи технологические характеристики или предполагаемое использование являются принципиально новыми либо существенно отличающимися от аналогичных ранее производимых продуктов – это …:*

а) технологически новый продукт;

б) технологически усовершенствованный продукт;

в) обновленный продукт;

г) принципиальный продукт.

*5. Инновации по объекту (областям) применения классифицируются…:*

а) продуктовые, процессные, технологические, организационные, управленческие;

б) пионерные, принципиально новые, улучшающие;

в) межотраслевые; региональные; отраслевые;

г) все ответы верны;

д) стратегические, адаптивные.

*6. Инновации, включающие разработку, опытное производство и внедрение технологически новых и усовершенствованных продуктов, новых материалов, комплектующих изделий и т.п. называются…:*

а) продуктовые инновации;

б) процессные инновации;

в) технологические инновации;

г) организационные;

д) управленческие.

*7. Инновации, означающие разработку и применение новых технологий в различных отраслях производства, за счет чего обеспечивается производство новых видов продукции, повышение их качества, сокращение текущих производственных затрат, повышение экономической эффективности производства, называются…:*

а) продуктовые инновации;

б) процессные инновации;

в) технологические инновации;

г) организационные инновации;

д) эффективные инновации.

*8. Инновации по степени значимости результатов классифицируются:*

а) принципиально новые, улучшающие;

б) продуктовые, процессные, технологические, организационные, управленческие;

в) межотраслевые; региональные; отраслевые;

г) стратегические, адаптивные; д)значительные и незначительные.

*9. Инновации, которые являются результатом фундаментальных научных исследований и которые коренным образом изменяют технологический уклад, производственную структуру, систему управления и темпы экономического развития называются:*

а) принципиально новые, улучшающие инновации;

б) новые инновации;

в) улучшающие инновации;

г) простые, модификационные инновации;

д) фундаментальными.

*10. Инновации, на основе которых возможно качественное изменение технологической системы, смена поколений техники, появление новых отраслей производства называются:*

а) пионерные инновации;

б) принципиально новые инновации;

в) улучшающие инновации;

г) простые, модификационные инновации;

д) технологические.

*11. Инновации по масштабам распространения классифицируются:*

а) транснациональные; межотраслевые; региональные; отраслевые; инновации в рамках предприятия;

б) принципиально новые, улучшающие;

в) продуктовые, процессные, технологические, организационные, управленческие;

г) стратегические и адаптивные.

## **Оценочные средства для промежуточного контроля**

*Компетенции:* 

*Способен ставить задачи, выявлять проблемы, анализировать научнотехнические проблемы в области землеустройства (ПК-1)*

## *Вопросы к зачету*

- 1. Понятие и перечень инновационных методов
- 2. Геоинформационная среда Росреестра
- 3. Информационные ресурсы Росреестра
- 4. Электронные сервисы Росреестра
- 5. Проблемы применения инновационных методов в землеустройстве
- 6. Проблемы применения инновационных методов в кадастрах
- 7. Системы дополненной реальности в землеустройстве и кадастрах
- 8. IT-проекты в землеустройстве и кадастрах

9. Разработка проектов землеустройства от момента дешифрирования аэрофотоснимков до создания 3D-проекта

10. Применение спутниковых космических снимков в землеустройстве и кадастрах

11. Применение спутниковых космических снимков в кадастрах

- 12. Web-сервисы современных кадастровых систем
- 13. Инновации в работе Росреестра
- 14. Сервис Росреестра DataМетр на платформе ГосТех
- 15. Сервис Росреестра Дом из дома на платформе ГосТех
- 16. Сервис Росреестра Kiber на платформе ГосТех
- 17. Концепция цифровой трансформации Росреестра
- 18. Шифрование кадастровой информации. QR-код документа
- 19. Понятие 3D кадастра

20. Проблемы внедрения 3D технологий в государственном кадастровом учете

21. Учет и регистрация надземных и подземных объектов недвижимости с учетом их трехмерных особенностей

22. САПР для создания трехмерной кадастровой карты

23. Зарубежный опыт использования 3D технологий в кадастровом учете

24. Цифровое землеустройство

25. Инновационный проект цифрового землеустройства в системе ИКАС-АГРО

26. Выявление резервов земель, пригодных для вовлечения в сельскохозяйственный оборот

27. Построение трехмерных моделей местности в САЗПР «АСР ЭОЗ»

28. Повышение эффективности использования и учета в ЕГРН особо ценных сельскохозяйственных угодий

29. Критерии отнесения земель к особо ценным

- 30. Перечень особо ценных земель в Краснодарском крае
- 31. Проблемы учета в ЕГРН особо ценных сельскохозяйственных угодий
- 32. Информационные системы и технологии цифрового землеустройства

33. Анализ использования земель средствами цифрового землеустройства

34. Планирование использования земель средствами цифрового землеустройства

35. Проблемы в развитии системы цифрового землеустройства в России

36. Землеустроительное обеспечение цифрового землеустройства

37. Проблемы мониторинга использования земель дистанционными методами.

38. Преимущества лазерного сканирования.

39. Картографирование для инженерных изысканий и кадастровых работ.

40. Использование лазерного сканирования в сельском хозяйстве.

41. 3D- визуализация в землеустройстве и земельном кадастре.

42. История создания космических снимков сверхвысокого разрешения в России

43. Возможности применения ГИС-технологий для мониторинга сельскохозяйственных земель.

44. Создание тематических карт по данным дистанционного зонирования Земли (ДЗЗ).

45. Создание сельскохозяйственных карт по данным дистанционного зонирования Земли (ДЗЗ).

46. Задачи составления базовых, тематических карт и планов в землеустройстве и кадастрах.

47. Цели и задачи применения данных дистанционного зонирования Земли (ДЗЗ) в системе ГИС-технологий для управления муниципальной землей и недвижимостью.

48. Проблемы мониторинга использования земель по данным дистанционного зонирования Земли (ДЗЗ) в системе управления земельными ресурсами.

49. Дистанционное зондирование Земли (ДЗЗ) в землеустройстве и в кадастровой деятельности.

50. Возможности космического мониторинга сельскохозяйственных угодий.

51. Задачи, решаемые в землеустройстве и кадастрах, при помощи дистанционного зондирования Земли (ДЗЗ).

52. Высокотехнологизированный характер землеустроительного проектирования.

53. Внебюджетные фонды для финансирования научноисследовательских и опытно-конструкторских работ по созданию новых видов наукоемкой продукции (инноваций).

54. Цели и задачи создания методами дистанционного зонирования Земли (ДЗЗ) цифровых моделей местности в кадастровой деятельности.

55. Картографическая основа ЕГРН.

56. Понятие систем GPS и ГЛОНАСС.

57. Понятие дистанционного зонирования Земли (ДЗЗ) и «цифровой карты».

58. Основные материальные и нематериальные результаты внедрения инноваций в землеустроительную и кадастровую деятельность.

59. Экспортная конкурентоспособность ГИС-технологий в землеустройстве и кадастрах.

60. Динамические методы оценки эффективности инвестиционных проектов создания новых видов наукоемкой продукции (инноваций).

## *Задания к зачету (пример)*

## *Задание 1.*

Алгоритм создания легенды карты в ГИС-системе Google Earth Pro.

#### Задание 2.

Алгоритм действий для скачивания космического снимка из Sasplanet (http://www.sasgis.org).

#### Задание 3.

Алгоритм действий в MapInfo в вопросе взаимосвязи графической информации с семантической (текстовой), приведите примеры.

#### Задание 4.

Алгоритм действий «Привязки» космического снимка к векторной основе кадастрового квартала.

#### $3a$ *danue* 5.

Загрузка карты муниципального образования в ГИС-систему Google Earth Pro.

#### Задание 6.

Особенности работы со слоями карты в ГИС-системе Google Earth Pro и способы их редактирования.

#### Задание 7.

Выполните оценку финансово-экономической эффективности инвестиционного проекта создания новых видов наукоемкой продукции (инноваций) динамическим методом.

$$
PV = \frac{FV}{(1+r)^n} = FV(1+r)^{-n},
$$
\n(1)

где PV - текущая стоимость денег, которые инвестируются ради получения дохода в будущем;

FV - будущая величина той суммы денег, которые инвестируются сегодня:

r - уровень доходности инвестиций;

n - число стандартных периодов времени, в течение которых наши инвестиции будут участвовать в коммерческом обороте, «зарабатывая» доходы.

Величина  $(1+r)^{-n}$  называется фактором дисконтирования или дисконтным множителем.

$$
NPV = \sum_{j=1}^{n} \frac{CF_1}{(1+r)^1} + \frac{CF_2}{(1+r)^2} + \dots + \frac{CF_n}{(1+r)^n} - I_0,
$$
\n(2)

где NPV - чистая текущая стоимость;

СҒ – поступление денежных средств в конце периода і;

 $i$  – период (год, квартал, месяц);

 $I_0$  – текущая стоимость инвестиционных затрат.

В соответствии с предложенной классификацией рисков и поправок к ним в нашем случае (создание ГИС-системы) величина типового риска является средней - 11 %, инфляция -15 %, тогда коэффициент дисконтирования составит:  $11 + 15 = 26 \%$ .

Примерный расчет инвестиционных издержек, необходимых для реализации проекта, приведен в таблице 2.

Таблица 1 - Потребность капитальных вложений и чистой прибыли на реализацию проекта

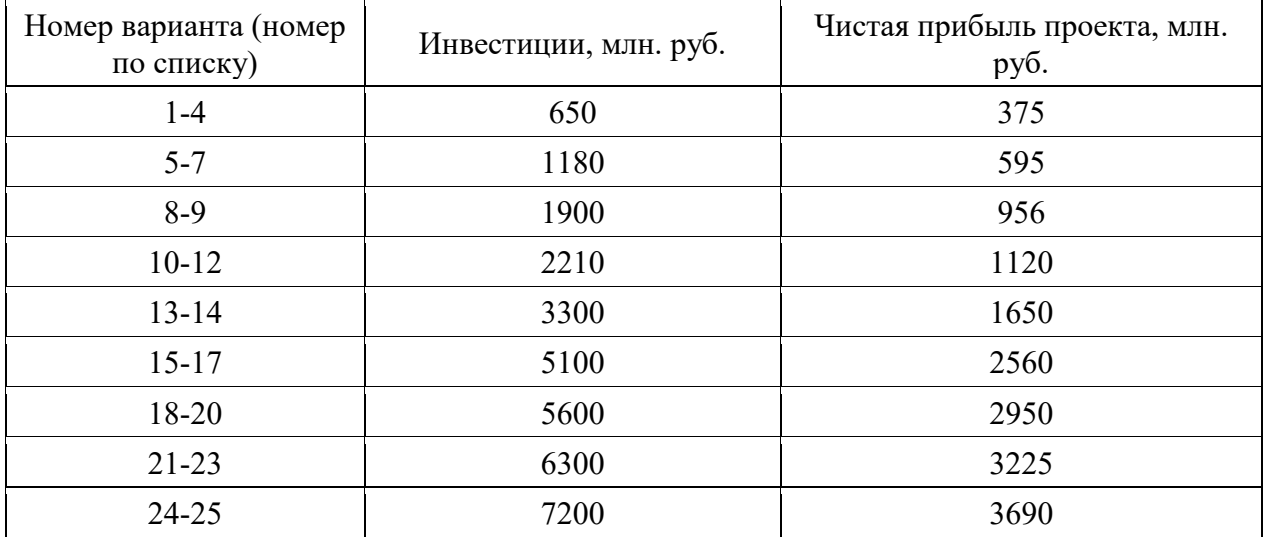

Таблица 2 - Расчет чистой приведенной стоимости инвестиционного проекта новых видов наукоемкой продукции (инноваций) на перспективу

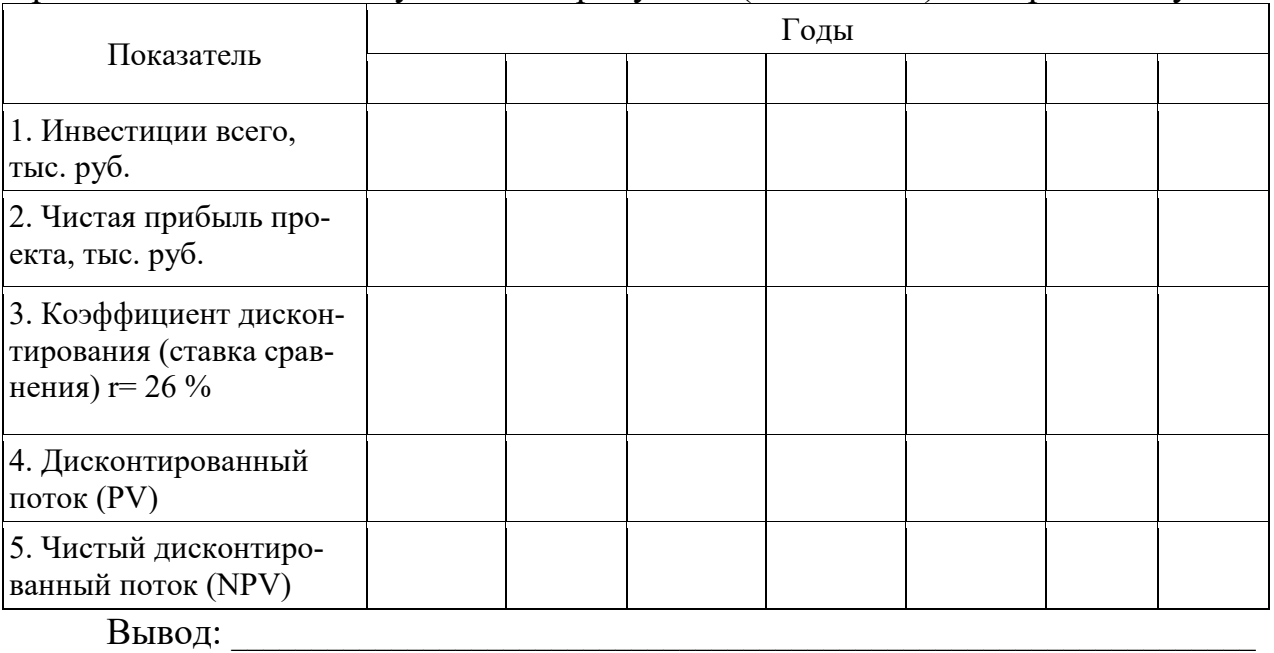

#### *Задание 8.*

Оценка финансово-экономической эффективности инвестиционного проекта создания новых видов наукоемкой продукции (инноваций) динамическим методом.

$$
PV = \frac{FV}{(1+r)^n} = FV(1+r)^{-n},
$$
\n(3)

где PV – текущая стоимость денег, которые инвестируются ради получения дохода в будущем;

FV – будущая величина той суммы денег, которые инвестируются сегодня;

r – уровень доходности инвестиций;

n – число стандартных периодов времени, в течение которых наши инвестиции будут участвовать в коммерческом обороте, «зарабатывая» доходы.

Величина  $(1+r)^{-n}$  называется фактором дисконтирования или дисконтным множителем.

$$
NPV = \sum_{j=1}^{n} \frac{CF_1}{(1+r)^1} + \frac{CF_2}{(1+r)^2} + \dots + \frac{CF_n}{(1+r)^n} - I_0,
$$
\n<sup>(4)</sup>

где NPV – чистая текущая стоимость;

CF – поступление денежных средств в конце периода j;

j – период (год, квартал, месяц);

 $I_0$  – текущая стоимость инвестиционных затрат.

В соответствии с предложенной классификацией рисков и поправок к ним в нашем случае (создание ГИС-системы) величина типового риска является средней – 11 %, инфляция –15 %, тогда коэффициент дисконтирования составит:  $11 + 15 = 26 \%$ .

Примерный расчет инвестиционных издержек, необходимых для реализации проекта, приведен в таблице 4.

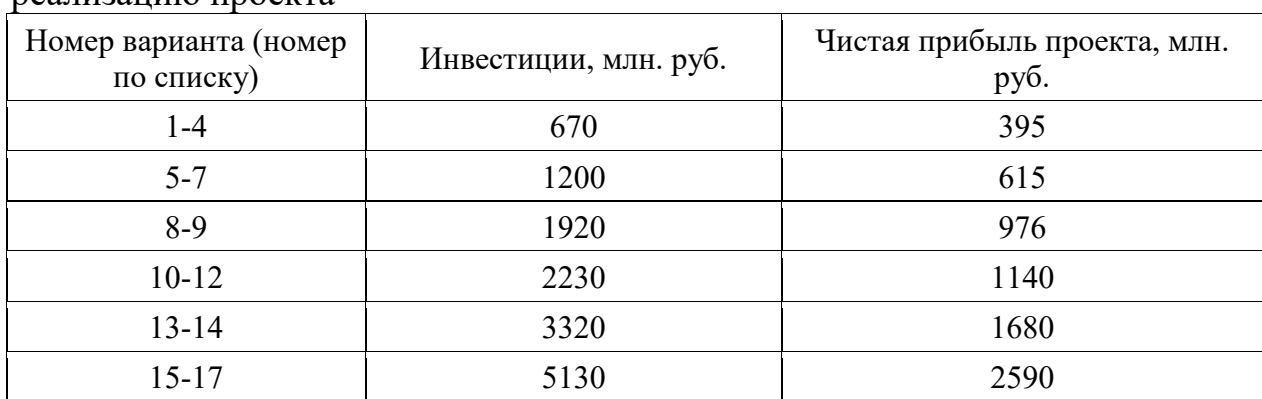

Таблица 3 – Потребность капитальных вложений и чистой прибыли на реализацию проекта

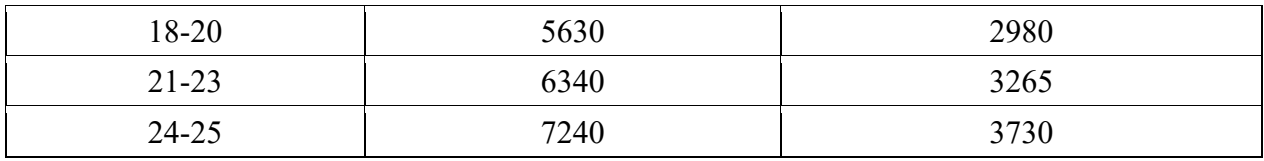

## Таблица 4 - Расчет чистой приведенной стоимости инвестиционного проекта новых видов наукоемкой продукции (инноваций) на перспективу

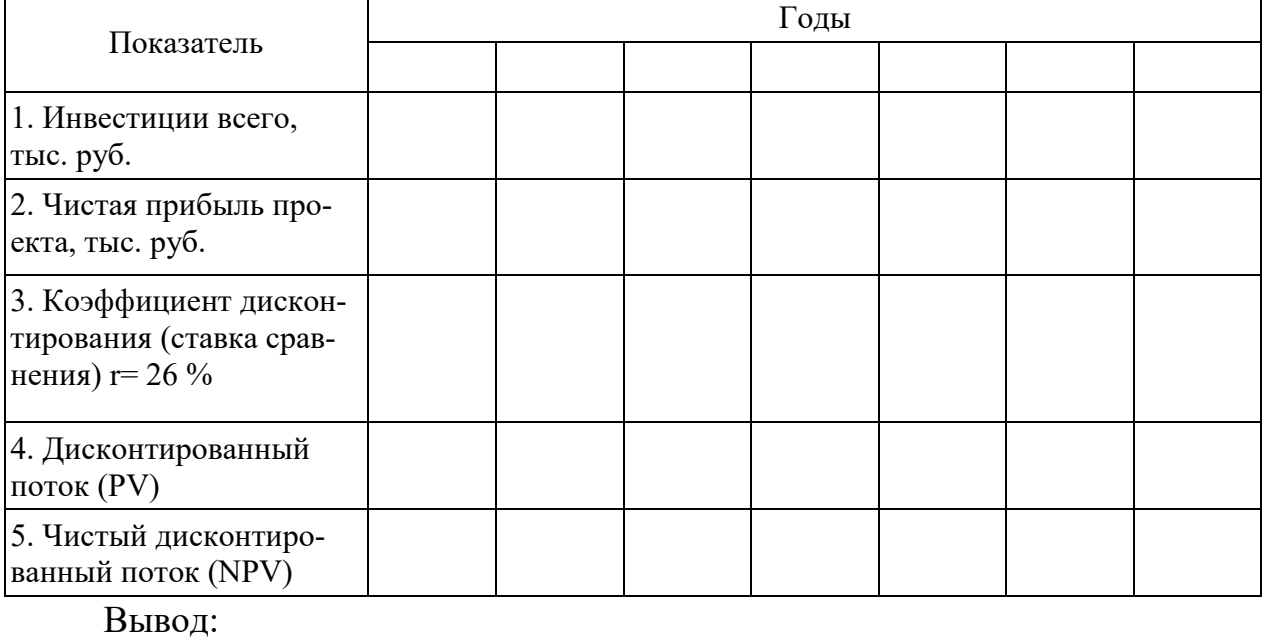

#### Задание 9.

Определить общие затраты на создание новых видов наукоемкой продукции (инноваций) используя двухфакторную мультипликативную модель.

Средние затраты на разработку одного образца составили в базовом году 2200\* тыс. руб., в текущем году - 2160\* тыс. руб. Число созданных образцов - соответственно 200 и 250 единиц.

Примечание: \* прибавить свой номер по списку.

Выполнить расчеты в соответствии со своим вариантом и написать вывод:

#### $3$ *adanue*  $10$ .

Определить общие затраты на создание новых видов наукоемкой продукции (инноваций) используя двухфакторную мультипликативную модель.

Средние затраты на разработку одного образца составили в базовом году 2210<sup>\*</sup> тыс. руб., в текущем году – 2170<sup>\*</sup> тыс. руб. Число созданных образцов - соответственно 200 и 250 единиц.

Примечание: \* прибавить свой номер по списку.

Выполнить расчеты в соответствии со своим вариантом и написать вывод:

## 7.4 Методические материалы, определяющие процедуры оценивания знаний, умений, навыков характеризующих этапы формирования компетенций

Контроль освоения дисциплины и оценка знаний обучающихся производится в соответствии с Пл КубГАУ 2.5.1 «Текущий контроль успеваемости и промежуточной аттестации обучающихся».

Критериями оценки реферата являются: новизна текста, обоснованность выбора источников литературы, степень раскрытия сущности вопроса, соблюдения требований к оформлению.

Оценка «отлично» – выполнены все требования к написанию реферата: обозначена проблема и обоснована её актуальность; сделан анализ различных точек зрения на рассматриваемую проблему и логично изложена собственная позиция; сформулированы выводы, тема раскрыта полностью, выдержан объём; соблюдены требования к внешнему оформлению.

Оценка «хорошо» - основные требования к реферату выполнены, но при этом допущены недочёты. В частности, имеются неточности в изложении материала; отсутствует логическая последовательность в суждениях; не выдержан объём реферата; имеются упущения в оформлении.

Оценка «удовлетворительно» - имеются существенные отступления от требований к реферированию. В частности: тема освещена лишь частично; допущены фактические ошибки в содержании реферата; отсутствуют выво-ДЫ.

Оценка «неудовлетворительно» - тема реферата не раскрыта, обнаруживается существенное непонимание проблемы или реферат не представлен вовсе.

#### **Критерии оценки знаний при проведении тестирования**

Оценка «**отлично**» выставляется при условии правильного ответа студента не менее чем на 85 % тестовых заданий;

Оценка «**хорошо**» выставляется при условии правильного ответа студента не менее чем на 70 % тестовых заданий;

Оценка «**удовлетворительно**» выставляется при условии правильного ответа студента не менее чем на 51 %;

Оценка «**неудовлетворительно**» выставляется при условии правильного ответа студента менее чем на 50 % тестовых заданий.

Результаты текущего контроля используются при проведении промежуточной аттестации.

#### **Критерии оценки на зачете**

Оценки **«зачтено»** и **«не зачтено»** выставляются по дисциплинам, формой заключительного контроля которых является зачет. При этом оценка «зачтено» должна соответствовать параметрам любой из положительных оценок («отлично», «хорошо», «удовлетворительно»), а «не зачтено» – параметрам оценки «неудовлетворительно».

Оценка **«отлично»** выставляется обучающемуся, который обладает всесторонними, систематизированными и глубокими знаниями материала учебной программы, умеет свободно выполнять задания, предусмотренные учебной программой, усвоил основную и ознакомился с дополнительной литературой.

Оценка **«хорошо»** выставляется обучающемуся, обнаружившему полное знание материала учебной программы, успешно выполняющему предусмотренные учебной программой задания, усвоившему материал основной литературы, рекомендованной учебной программой.

Оценка **«удовлетворительно»** выставляется студенту, который показал знание основного материала учебной программы в объеме, достаточном и необходимым для дальнейшей учебы и предстоящей работы, справился с выполнением заданий, предусмотренных учебной программой, знаком с основной литературой, рекомендованной учебной программой.

Оценка **«неудовлетворительно»** выставляется обучающемуся, не знающему основной части материала учебной программы, допускающему принципиальные ошибки в выполнении предусмотренных учебной программой заданий, неуверенно с большими затруднениями выполняющему практические работы.

## **8 Перечень основной и дополнительной учебной литературы**

#### **Основная учебная литература**

1. Артяков, В. В. Управление инновациями. Методологический инструментарий : учебник / В. В. Артяков, А. А. Чурсин. — Москва : ИНФРА-М, 2021. — 206 с. — (Высшее образование: Магистратура). - ISBN 978-5-16- 014965-3. - Текст : электронный. - URL: https://znanium.com/catalog/product/1147417

2. Семиглазов В.А. Инновации и инвестиции [Электронный ресурс]: учебное пособие / В.А. Семиглазов. – Электрон. текстовые данные. – Томск: Томский государственный университет систем управления и радиоэлектроники, 2016. – 134 c. – 2227-8397. – Режим доступа: <http://www.iprbookshop.ru/71372.html>

3. Современные географические информационные системы проектирования, кадастра и землеустройства [Электронный ресурс]: учебное пособие / Д.А. Шевченко [и др.]. – Электрон. текстовые данные. – Ставрополь: Ставропольский государственный аграрный университет, 2017. – 199 c. – 2227-8397. – Режим доступа:<http://www.iprbookshop.ru/76053.html>

4. Автоматизированные системы проектирования в землеустройстве : учебное пособие / составители Е. В. Ефремова [и др.]. — Пенза : ПГАУ,  $2021. - 105$  с. — Текст : электронный // Лань : электронно-библиотечная система. — URL: https://e.lanbook.com/book/170944.

#### **Дополнительная учебная литература**

1. Новоселов, С. В. Теоретическая инноватика: научно-инновационная деятельность и управление инновациями : учебное пособие / С. В. Новоселов, Л. А. Маюрникова. — Санкт-Петербург : ГИОРД, 2017. — 416 с. — ISBN 978-5-98879-190-4. — Текст : электронный // Лань : электронно-библиотечная система. — URL: https://e.lanbook.com/book/91630

2. Браверман Б.А. Программное обеспечение геодезии, фотограмметрии, кадастра, инженерных изысканий [Электронный ресурс]: учебное пособие / Б.А. Браверман. – Электрон. текстовые данные. – М.: Инфра-Инженерия, 2018. – 244 c. – 978-5-9729-0224-8. – Режим доступа: <http://www.iprbookshop.ru/78231.html>

3. Организационное проектирование инноваций : учебное пособие / А. С. Сазонова, Л. Б. Филиппова, Е. Э. Аверченкова [и др.]. — Москва : ФЛИН-ТА, 2019. — 120 с. — ISBN 978-5-9765-4218-1. — Текст : электронный // Лань : электронно-библиотечная система. — URL: https://e.lanbook.com/book/125520

4. Щербаков, В. Н. Инвестиции и инновации : учебник / В. Н. Щербаков, Л. П. Дашков, К. В. Балдин [и др.] ; под ред. д.э.н., проф. В. Н. Щербакова. — 3-е изд. — Москва : Издательско-торговая корпорация «Дашков и  $K^{\circ}$ », 2020. - 658 с. - ISBN 978-5-394-03904-1. - Текст : электронный. - URL: https://znanium.com/catalog/product/1091153

5. Экономика инноваций: Учебник / Под ред. В.Я. Горфинкеля, Т.Г. Попадюк. - 2-e изд., перераб. и доп. - М.: Вузовский учебник: НИЦ ИНФРА-М, 2019. - 336 с. ISBN 978-5-9558-0220-6. - Текст : электронный. - URL: https://znanium.com/catalog/product/1002079

6. Щерба, В. Н. Моделирование в землеустройстве : учебное пособие / В. Н. Щерба, Т. В. Ноженко, С. Ю. Комарова. — Омск : Омский ГАУ, 2020. — 190 с. — ISBN 978-5-89764-898-6. — Текст : электронный // Лань : электронно-библиотечная система. — URL: https://e.lanbook.com/book/159619

7. Гилёва, Л. Н. Современные проблемы землеустройства, кадастра и рационального землепользования : учебное пособие / Л. Н. Гилёва. — Тюмень : ТИУ, 2020. — 93 с. — ISBN 978-5-9961-2254-7. — Текст : электронный // Лань : электронно-библиотечная система. — URL: https://e.lanbook.com/book/188810

# **9 Перечень ресурсов информационно-телекоммуникационной сети «Интернет»**

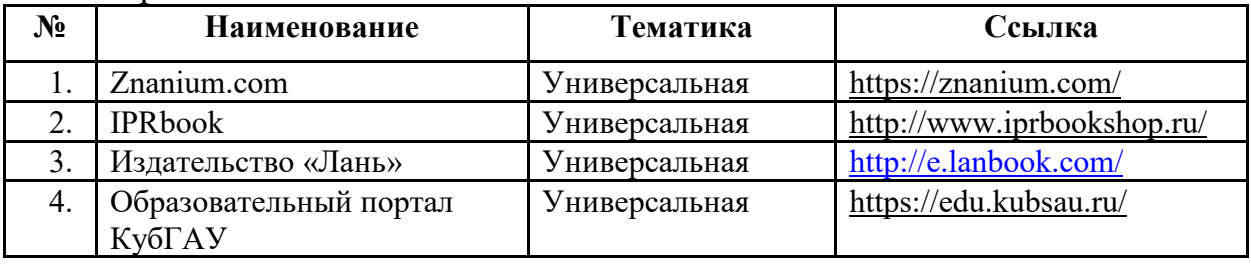

Перечень ЭБС

Перечень Интернет сайтов:

1. Справочно-правовая система «Консультант Плюс» [Электронный ресурс]: Режим доступа: http://www.consultant.ru/свободный. – Загл. с экрана

2. eLIBRARY.RU - научная электронная библиотека[Электронный ресурс]. – Режим доступа: http://elibrary.ru, свободный. – Загл. с экрана

3. Федеральная служба государственной регистрации, кадастра и картографии [Электронный ресурс]. – Режим доступа: <https://rosreestr.ru/site/> свободный. – Загл. с экрана

Федеральная служба государственной статистики [Электронный ресурс]. – Режим доступа:<http://www.gks.ru/> свободный. – Загл. с экрана

# **10 Методические указания для обучающихся по освоению дисциплины**

1. Инновации в землеустройстве и кадастрах: метод. рекомендации для организации контактной и самостоятельной работы / сост. Г. Н. Барсукова, К. А. Юрченко, Д. К. Деревенец. – Краснодар: КубГАУ, 2022. – [Электронный ресурс]: Режим доступа: https://edu.kubsau.ru/course/view.php?id=111

**11 Перечень информационных технологий, используемых при осуществлении образовательного процесса по дисциплине, включая перечень программного обеспечения и информационных справочных систем**

Информационные технологии, используемые при осуществлении образовательного процесса по дисциплине, позволяют:

- обеспечить взаимодействие между участниками образовательного процесса, в том числе синхронное и (или) асинхронное взаимодействие посредством сети "Интернет";

- фиксировать ход образовательного процесса, результатов промежуточной аттестации по дисциплине и результатов освоения образовательной программы;

- организовать процесс образования путем визуализации изучаемой информации посредством использования презентаций, учебных фильмов;

- контролировать результаты обучения на основе компьютерного тестирования.

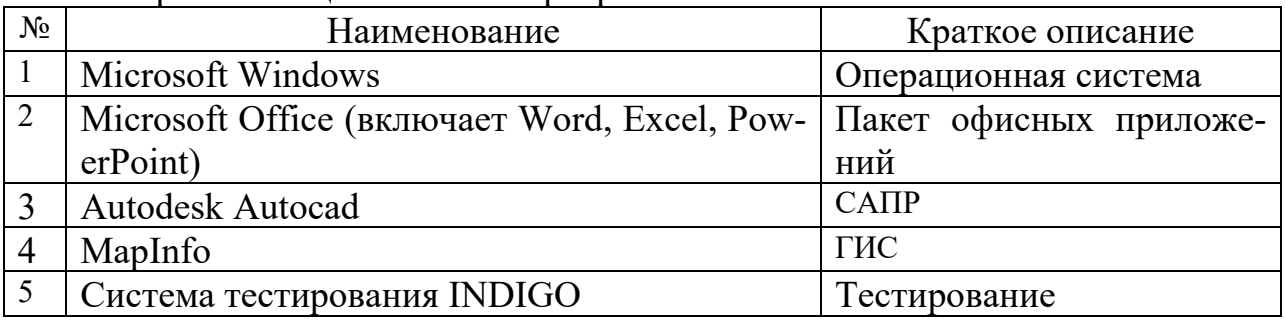

Перечень лицензионного программного обеспечения

Перечень профессиональных баз данных и информационных справочных систем

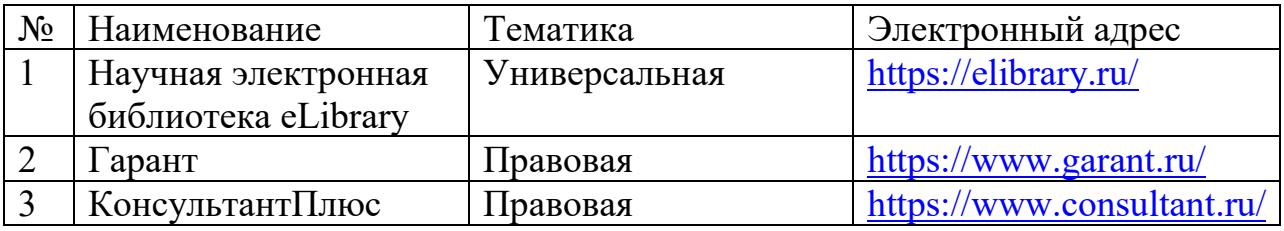

#### 12 Материально-техническое обеспечение для обучения  $\Pi$ <sup>0</sup> дисциплине

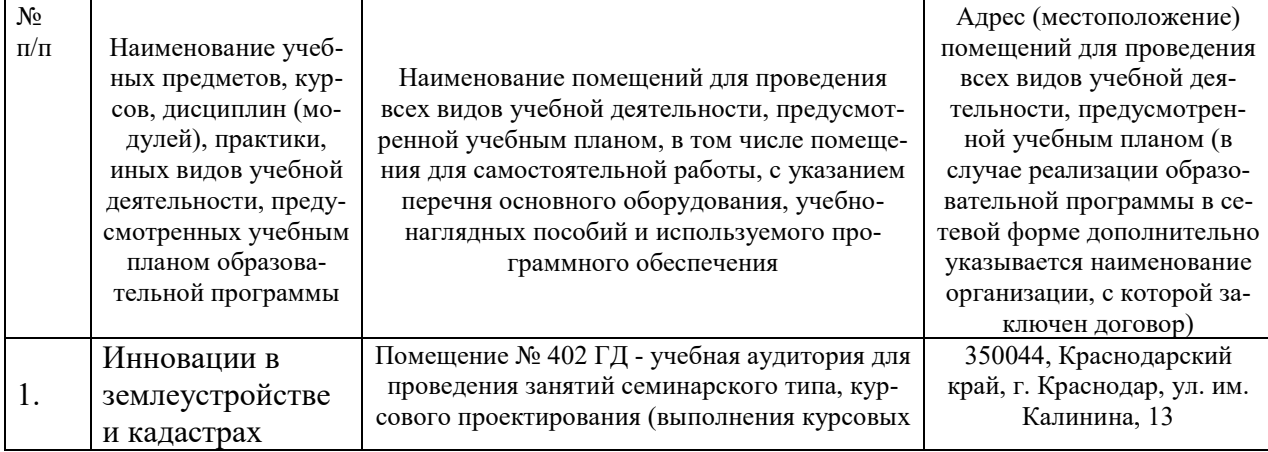

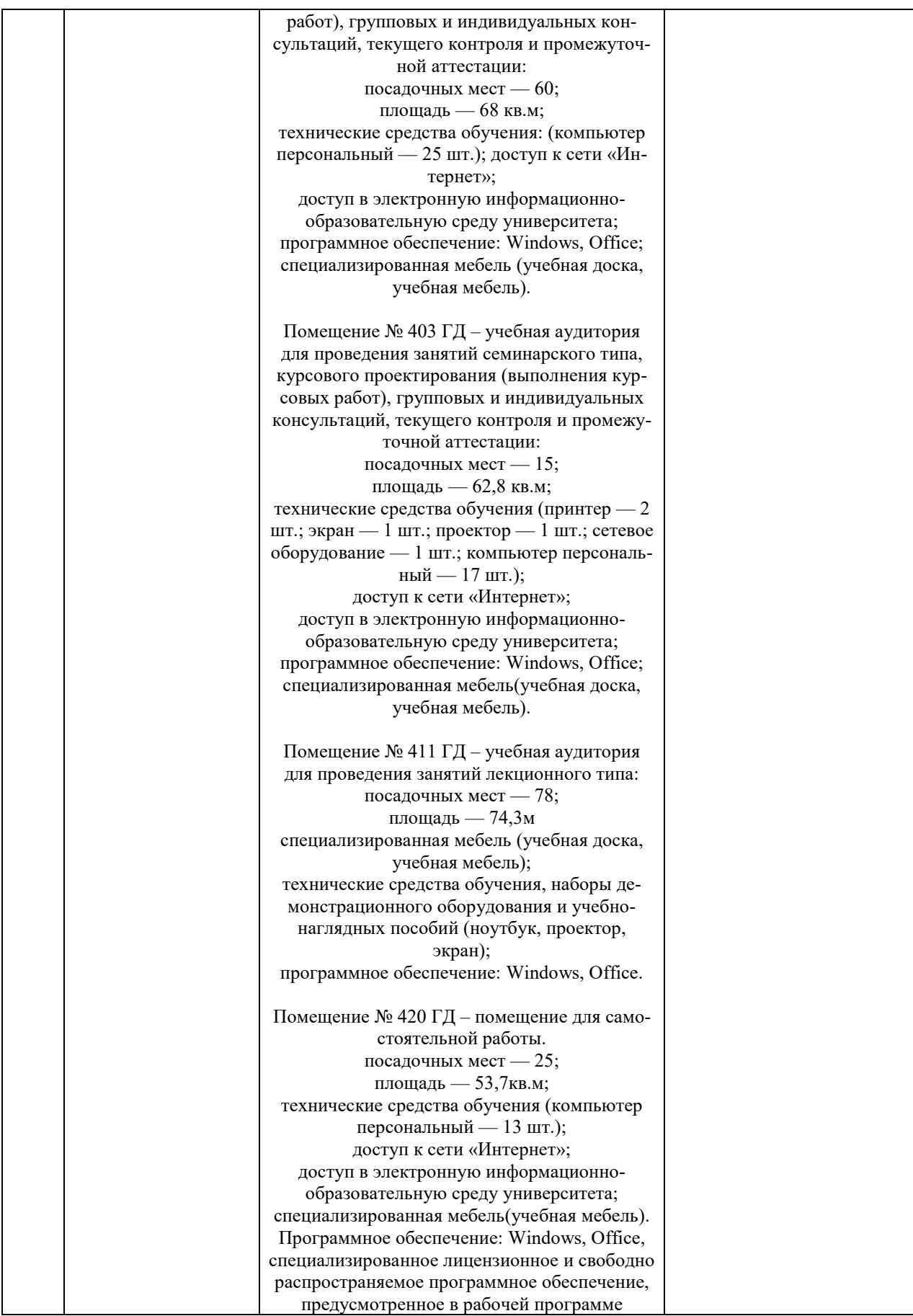